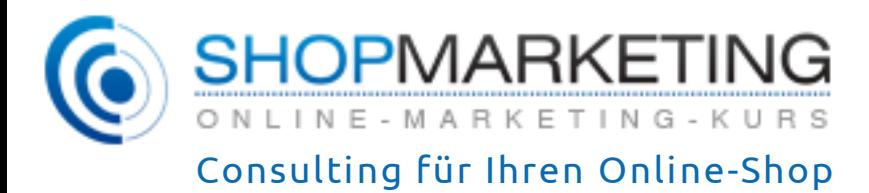

# **» Herzlich willkommen zu unserem Online-Marketing-Kurs**

## **Teil 15: Relevanzprinzip**

© Prof. Dr. Tilo Hildebrandt – DTH Beratungs- und Beteiligungs GmbH

## **Übersicht**

Im fünfzehnten Teil erhalten Sie von uns die folgenden Informationen:

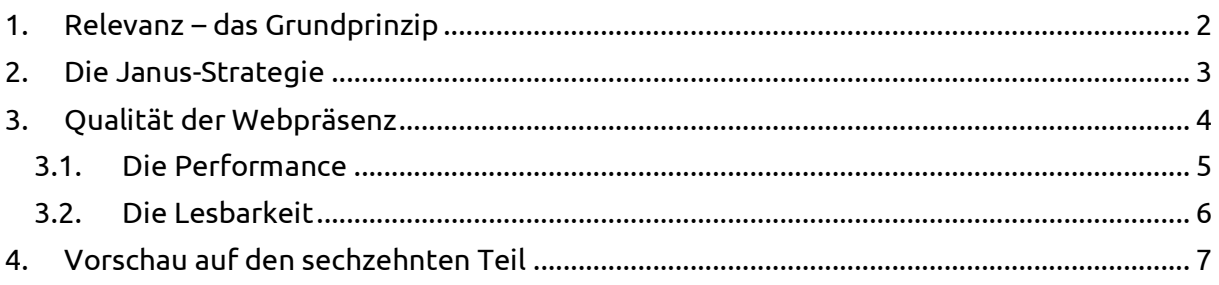

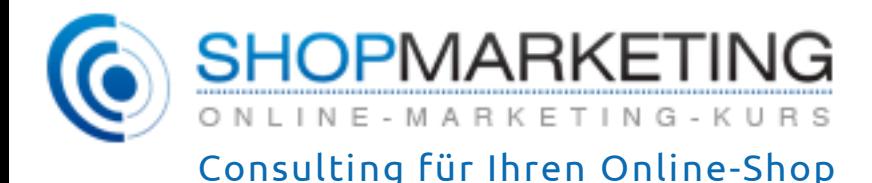

## <span id="page-1-0"></span>**1. Relevanz – das Grundprinzip**

Das Relevanzprinzip ist eine weitere Leitlinie für jede Art von Web-Strategie; hier wird es im Rahmen der Janus-Strategie umgesetzt.

Der Webmaster zieht gemeinsam mit den Suchmaschinen an einem Strang: Beide möchten den Surfer möglichst schnell auf die guten Seiten verweisen. Der Suchmaschinen-Jargon fasst das mit einem Begriff zusammen: Relevanz. Die Suchmaschine "Google" ist mit dem Bekenntnis zur Relevanz groß geworden. Nichts steht bei Google über diesem Credo – Relevanz gilt hier als Basis der Gewinnmaximierung. Der Profit und die Marktstellung von Google sind eine Folge der relevanten **Ergebnisanzeigen**. Aus dem Relevanzprinzip für Webpräsenzen lassen sich konkrete Schlüsse für die eigene Strategie ziehen. Je nachdem, wie gut das Prinzip beachtet wird, können wir daraus schon Erwartungen an die spätere Position in den Suchmaschinen ableiten.

Jeder hat ein eigenes Verständnis von Relevanz (und wenn es sich dabei nur um das Gegenteil von irrelevant handelt). In unterschiedlichen Kontexten erhält der Begriff eine andere Bedeutung. In allgemeinen Kontexten hat er die Bedeutung "**Wichtigkeit**". Hat eine Aussage einen **Bezug zur Fragestellung** oder allgemein zum Thema? In der Statistik bezeichnet Relevanz einen Messwert dafür, dass eine Stichprobe zutreffend ausgewählt und eingegrenzt wurde. Für Suchanfragen meint man die zutreffende Ausgabe eines **Dokumentes** auf eine Anfrage, einen **Suchbegriff**.

Im Hinblick auf diese Varianten der Definition von Relevanz steht die Frage im Vordergrund, wie gut sich die **Erwartung** mit dem **Ergebnis** deckt. Dieser allgemeine Relevanzbegriff dient als brauchbare Basis für die Bewertungen in einem interaktiven Medium. Hier spielt der Mensch als Teilnehmer die Hauptrolle. Er gibt eine Anfrage ein und erwartet ein relevantes Ergebnis.

In Bezug auf das Online-Marketing ist die Relevanz ein Grundprinzip. Einige Webpräsenzen missfallen dem Web-Surfer auf den ersten Blick; sie scheinen nicht gelungen oder irgendwie unangenehm und laden nicht zum Verweilen oder zum erneuten Besuch ein. Gehen wir den Gründen für dieses Urteil nach, landen wir fast immer bei den enttäuschten Erwartungen der Besucher. Beispielsweise sind diese in solchen Fällen häufig einem Link gefolgt, der etwas anderes als den vorgefundenen Content versprochen hat. Darüber hinaus kann der Grund für enttäuschte Erwartungen unserer Besucher in einem Video liegen, das einen nicht zum Titel passenden Inhalt aufweist oder einer Anzeige, die nicht zutreffende Vorteile anpreist.

Die Relevanz wird positiv beeinflusst, wenn ein **Suchbegriff** mehrfach auf einer Zielseite erscheint – am besten im Titel der Seite sowie in der Beschreibung und fraglos im Content selbst. Stimmt der Text eines Hyperlinks mit dem Inhalt der Verweisseite überein, erhält sie ebenfalls Pluspunkte.

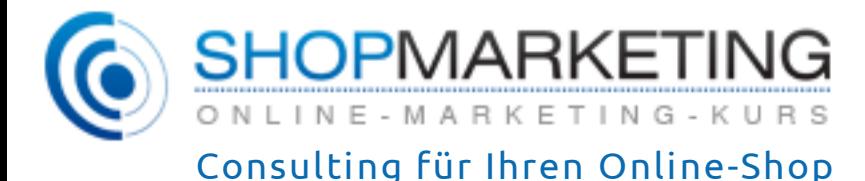

Ähnliches gilt für den Alternativ-Text einer Grafik oder eines Bildes. Im Mittelpunkt stehen immer die Ankündigung und die folgende Realisierung. Zum Relevanzprinzip gibt es einen zusätzlichen Beitrag zum Download mit dem Titel: [Findability.](https://www.shopmarketing.info/Findability)

Aus dem Relevanzprinzip leiten wir die Janus-Strategie abgeleitet; sie vereint zwei Ausrichtungen der Webpräsenz, die **Usability** und die **Findability**. Deren Bedeutung erläutern wir im Rahmen der nachfolgenden zwei Teile zum Online-Marketing.

## <span id="page-2-0"></span>**2. Die Janus-Strategie**

Kennen Sie den römischen Gott Janus? Sein Abbild erscheint auf römischen Münzen; er ist für seine zwei Gesichter bekannt.

Janus war Gott des Anfangs und des Endes, der Zweiteilung, des Blicks nach vorn und nach hinten. Nach ihm wurde der Monat "Januar" benannt.

Ebenso wie Janus seinen Blick, richten Sie Ihre Strategie für die Webpräsenz nach zwei Seiten aus. Einmal mit Blick auf den **Besucher**, der sich auf Ihren Seiten gut

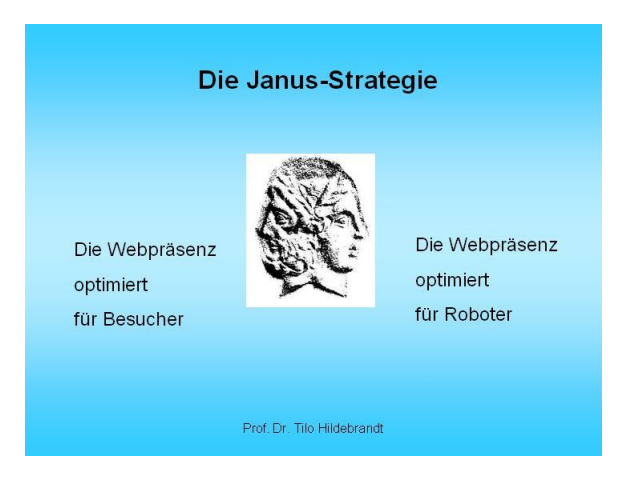

zurechtfinden soll. Mit zufriedenen Besuchern erhöhen wir unsere Konversionsraten (hierzu gleich mehr unter dem Thema "Qualität der Präsenz"). Darüber hinaus richten Sie Ihren Blick auf die **Robots** der Suchmaschinen. Diese sollen Ihre Seite bestmöglich indexieren und in den Ergebnissen der Suchmaschinen listen. Auf der prozessualen Ebene sucht man die kostenlosen Klickergebnisse der Suchmaschinen. Was nutzt die schönste Präsenz für den Besucher, wenn kein Mensch sie findet?

Vielleicht fragen Sie sich an dieser Stelle, ob diese Vorgehensweise tatsächlich von großer Bedeutung ist; die Antwort lautet: Es führt kein erfolgreicher Weg an der **Janus-Strategie** vorbei. Die Präsenz muss sowohl den Besucher ansprechen und für sich einnehmen (Usability), als auch in den Suchmaschinen gut gelistet sein (Findability).

In der Analogie zum Radioempfang ist die Prozedur einfacher zu verstehen. Die Robots der Suchmaschinen lesen nur die Schwingungen (Programmanweisungen) aus, hören jedoch nicht die Musik. Der Surfer aber sieht das aus den HTML-Anweisungen vom Browser erstellte Ergebnis (die Webseiten) und eben nicht den Datenstrom. Er hört die Musik.

Wir müssen die Interessenten genau dort abholen, wo sie sich aufhalten. Etwa 80 Prozent der **Surfer** suchen ihre Informationen über Suchmaschinen.

Für Sie ist es demnach von besonderer Bedeutung, ganz oben auf den Ergebnislisten der Suchmaschinen zu erscheinen. Darüber hinaus können Sie die Plätze über die normalen

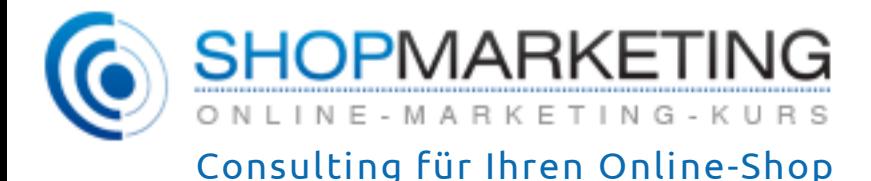

Suchergebnisse kaufen. Hierfür zahlen Sie jeden Monat einen ansehnlichen Betrag an die Klickverkäufer wie Google oder Bing.

Wie bereits angemerkt, schauen Sie als Betreiber Ihrer Webpräsenz in zwei Richtungen. Diese Vorgehensweise geht auf den Wissenschaftler Tim Berners-Lee zurück, der die Computer im CERN (Schweiz) miteinander vernetzen wollte, um Informationen auszutauschen. Die erste sinnvolle Anwendung war, nebenbei bemerkt, das Telefonbuch des CERN.

Auf beiden Seiten der **Kommunikation** waren und sind also Computer. Schnell wird klar, dass es einfacher ist, nur minimale Datenpakete über die Leitung zu versenden – im jeweiligen Rechner kann ein Programm daraus erneut Texte, Bilder, Videos oder Ton machen. Für die Programmanweisungen hat Berners-Lee eine spezielle Sprache erstellt – HTML. Weihnachten 1990 hat er mithilfe dieser Prozedur die erste Karte verschickt. Interessieren Sie sich für mehr Details in Bezug auf die Geschichte und die Entwicklung des Internets? Im Download-Bereich finden Sie zur [Geschichte des Internets](https://www.shopmarketing.info/sites/default/files/Geschichte%20und%20Aufbau%20des%20Internets_0.pdf) weitere Informationen.

Widmen wir uns an dieser Stelle wieder dem ursprünglichen Thema: dem Relevanzprinzip. Noch bevor die Daten vom Browser dargestellt werden, lesen die Robots die Informationen aus den Web-Servern. Die genaue [Funktionsweise einer Suchmaschine](https://vorlesungen.info/Aufbau-Internet) haben wir ebenfalls für Sie festgehalten und im Download-Bereich zur Verfügung gestellt.

Sie befinden sich nun (bildlich gesehen) mit Ihrer Janus-Strategie zwischen den Robots der **Suchmaschinen** und dem Besucher. Die Suchmaschinen fungieren für Sie als eine Art Mitstreiter, denn auch sie wollen den Surfer möglichst schnell zu den guten Seiten leiten. Ihre Seiten sind schnell auffindbar, wenn die Robots ausreichend "Futter" für den Index bekommen. Bewertet der Besucher die Qualität Ihrer Webpräsenz positiv, sind Ihre Seiten gut.

## <span id="page-3-0"></span>**3. Qualität der Webpräsenz**

**Richtungsangabe**: Der Janus-Kopf blickt zum Besucher.

Der Aufbau einer Webpräsenz ist ein kreativer Akt; wir möchten etwas erschaffen, wofür uns eine Auswahl bestimmter Werkzeuge zur Verfügung steht. Die Vorgehensweise eines Künstlers ist hiermit vergleichbar: Ein Maler hat seine **Werkzeuge** und beginnt auf einer leeren Fläche. Gibt man 100 Malern dasselbe Thema vor, entstehen 100 unterschiedliche Werke. Die Erstellung einer Webpräsenz unterscheidet sich kaum davon. Wir haben eine Aufgabe und verwenden spezielle Werkzeuge und bei 100 verschiedenen Bearbeitern werden 100 unterschiedliche Ergebnisse online erscheinen.

Ein Rezept für die "richtige" Präsenz gibt es demnach nicht. Das Medium hat gewisse Spielregeln, die wir einhalten sollten, aber innerhalb dieser Regeln sind wir frei. Wie eine ansprechende Webpräsenz unter Beachtung des Integritätsprinzips entwickelt wird, haben wir im vierzehnten Teil unseres Online-Marketing-Kurses bereits ausführlich beschrieben.

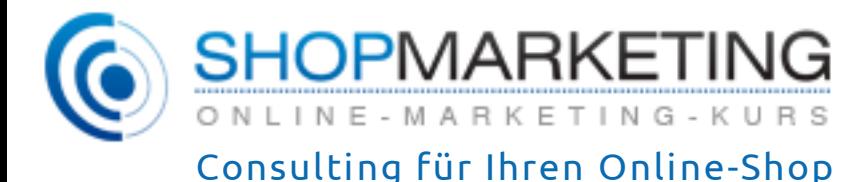

Nun widmen wir uns dem Ablauf (oder besser dem **Durchlauf**) eines Besuchers durch die Webseiten. Die Aufgaben lassen sich in die folgenden Bereiche der Usability strukturieren:

- Performance
- Lesbarkeit
- Orientierung
- Navigation
- Konsistenz
- Weitere sichtbare Realisierungen.

Einige dieser Bereiche haben wir für Sie analysiert und zusammengestellt. Ein Teil der **Empfehlungen** ist das Ergebnis wissenschaftlicher Untersuchungen, die wir im Anschluss in die Anforderungen der Praxis übersetzt haben. Das gesamte Fachgebiet ist umfangreich, weshalb wir es in einzelne Teilbereiche gegliedert haben. Zwei wichtige Quellen haben wir für Sie ausgewertet; Sie finden diese unter dem nachfolgenden Link:

[http://credibility.stanford.edu/guidelines/index.html.](http://credibility.stanford.edu/guidelines/index.html)

#### <span id="page-4-0"></span>**3.1. Die Performance**

In der Informatik bezeichnet die Performance die Qualität und **Geschwindigkeit** der Durchführung und Ausgabe von Programmen. Bezogen auf das Web wird damit in der Regel die Zeit bezeichnet, die eine Webseite von der Anforderung bis zur vollständigen Darstellung im Browser des Client-Rechners benötigt. Der resultierende Wert ist auch als die Geduld zu bezeichnen, die der Besucher für eine spezielle Seite mitbringt.

Dem Merkmal "Performance" wird heute nicht mehr ganz so viel Bedeutung beigemessen, denn die Leitungsverbindungen sind auf breiter Front sehr viel besser geworden. Beachten Sie einfach die folgenden Punkte, damit die Seite sich nicht zu langsam aufbaut:

Prüfen Sie die Zusammenstellung von Daten auf Ihrem **Webserver** oder in Ihrer Datenbank. Dieser Schritt steht noch vor der Übertragung an den Web-Client des Besuchers. Wenn Ihre Datenbank zu langsam ist und die erforderlichen Informationen erst mühsam zusammensucht, ist der erste Vertrauensbonus schon verspielt.

Im Hinblick auf die Übermittlung der Informationen und die nachfolgende Darstellung im Browser des Empfängers sollten wir einige **Grundregeln** beachten, wodurch wir die Ladezeit der Seiten gering halten können.

- Bringen Sie nicht zu viele Tabellen und Bilder auf eine Seite. Je nach Größe und Anzahl verlangsamt das den Seitenaufbau ganz erheblich.
- Vermeiden Sie Java-Skripte oder bieten sie animierte Bilder und Videos nur als Option an.

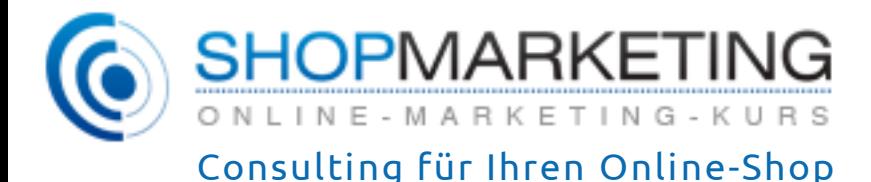

• Verwenden Sie komprimierte JPG-Bilder für Fotografien. Für scharf abgegrenzte Grafiken, Texte oder Skizzen eignet sich auch das GIF-Format recht gut. Mit beiden Formaten kommen die meisten Partner gut zurecht. Für alle größeren Bilder bieten Sie standardmäßig Thumbnails an; speicherintensive Versionen werden erst bei Bedarf nachgeladen.

Die Geschwindigkeit Ihrer Seiten können Sie unter dem nachfolgenden Link prüfen. Diese Routine gibt Ihnen auch gleich noch **Verbesserungsvorschläge** mit auf den Weg. Sie erhalten eine Auswertung diesbezüglich, wie schnell Ihre Seite mit den verschiedenen Inhalten wie Bildern, HTML-Skripten und CSS-Sheets geladen wird. In der Auswertung finden Sie außerdem detaillierte Hinweise im Hinblick auf die Problembereiche.

#### <http://www.websiteoptimization.com/services/analyze/>

Viel mehr müssen wir an dieser Stelle nicht beachten. Ganz sicher haben die Entwickler noch immer einige Extratricks auf Lager, mit deren Hilfe wir eine Seite optimieren können; das soll Aufgabe der Spezialisten bleiben.

Um eine gute Usability für unsere Webpräsenz umzusetzen, müssen wir neben der Performance auch die Lesbarkeit und vor allem die Inhalte beachten.

#### <span id="page-5-0"></span>**3.2. Die Lesbarkeit**

Die beste Lesbarkeit erreichen Sie mit schwarzer Schrift auf möglichst hellem Grund. Alle anderen Experimente widersprechen den Lesegewohnheiten und sind deshalb nicht ratsam. Der **Schrifttyp** kann aus Ihrem normalen Design abgeleitet werden. Er soll ja zu Ihrem gesamten Image passen.

Wenn Sie zum Typ keine Vorgaben haben, entscheiden Sie sich zwischen Courier, Tahoma oder Arial – das sind die gängigen Standards im Web. Arbeiten Sie mit einem CMS (Content Management System)? Dann haben Sie immer auch **Navigationsvorschläge** und die Auswahl aus Standard-Layouts. Nach unserer Erfahrung gewinnt jede schlichte Variante eher die Gunst des Besuchers als ein stylisches, aber langsames und unlesbares "Design-Monster".

In einigen Fällen bietet es sich an, einen Hintergrund in die Seiten zu integrieren. Entscheiden Sie sich in diesem Fall für eine kontrastarme Variante und nicht für auffällige Farben wie Rot, Blau oder Lila.

Ändern Sie nicht die Schriftgrößen im Text, um Aussagen hervorzuheben. Hervorhebungen sollten wir generell mit Vorsicht gebrauchen, sonst ermüden sie das Auge, statt die Lesbarkeit zu verbessern. Das **Fettsetzen** bewährt sich noch immer am besten, in einzelnen Fällen kann man sehr sparsam eine *kursive* Schrift einsetzen.

Schriften scheinen einem Trend zu folgen: Zurzeit sehen wir vermehrt kleine Schriften in 8- Punkt-Größe. Es mag sicher einige gute Gründe geben, warum wir viel Text auch mal in Kleinschrift zeigen sollten (evtl. Mobile). Einem Trend zu folgen, der für die Besucher der

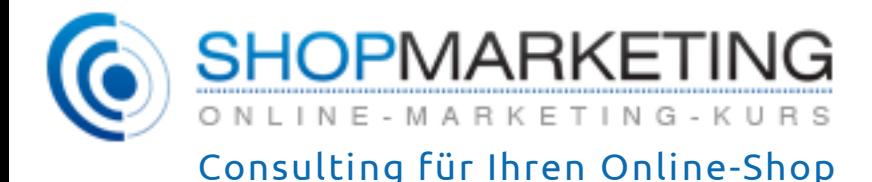

eigenen Präsenz nicht einsichtig ist und zur Ermüdung führt, ist sicher kein guter Grund. Eine gute Lesbarkeit wird von den Besuchern mit höherer Akzeptanz belohnt; setzen Sie die **Schriftgrößen** also besser bei über 10-Punkt an.

Im Ergebnis stellen Sie die Seiten nicht für sich und Ihren Browser bereit, sondern für viele unbekannte Web-Surfer. Aus dem Grund empfehlen wir, die Darstellung der Seiten mit verschiedenen **Browsern** zu prüfen. Neben dem Internet-Explorer denken Sie vor allem an Firefox, Safari, Opera und Chrome. Für die ganz ausgefallenen Varianten verwenden Sie einen reinen textbasierten Browser, der keine Grafiken anzeigt: Lynx.

Sie vermeiden fehlerhafte Darstellungen mit einer guten, sauberen HTML-Programmierung, die bestimmten Regeln und Konventionen folgt. Unter dem nachfolgenden Link können Sie überprüfen, ob das auf Ihre Seite zutrifft: [http://www.anybrowser.com/validateit.html.](http://www.anybrowser.com/validateit.html)

Kurzum: Versetzen Sie sich in die Lage des **Betrachters** und prüfen Sie Ihre Webpräsenz. Ihr Besucher wird entscheiden, welchen ersten Eindruck er von der Site hat und ob ihn das zur weiteren Exploration animiert. Der erste Eindruck stärkt den **Primacy-Effekt**, auf welchen wir im nachfolgenden Teil unseres Online-Marketing-Kurses detaillierter eingehen.

## <span id="page-6-0"></span>**4. Vorschau auf den sechzehnten Teil**

Im Rahmen des nachfolgenden Teils unseres Online-Marketing-Kurses erhalten Sie weitere Empfehlungen zur **Ergonomie** Ihrer Seiten. Sie lernen den Halo-Effekt und seine Interpretation für Webpräsenzen kennen. In diesem Zusammenhang beantworten wir die folgenden Fragen:

- Wie profitieren Sie von positiven Erwartungen?
- Wie leiten Sie ein gutes Image und hohe Aufmerksamkeit auf Ihren Online-Auftritt?
- Was bewirkt der erste Eindruck und wie lange hält dieser an?

Die Inhalte sind für die Akzeptanz und die Bewertung Ihrer Seiten von besonderer Bedeutung. Was es im Hinblick auf E-Mails und Werbetexte zu beachten gilt, ist umso wichtiger in Bezug auf den eingeschränkten Platz auf einer Webseite. Überzeugen Sie den Leser mit leicht verständlichen Texten – das ist konkret, direkt und zielorientiert.

Zum Abschluss des Usability-Teils haben wir einige Show-Stopper gelistet, die wir unbedingt vermeiden sollten. Im Anschluss wenden wir den Janus-Kopf der anderen Seite zu und betrachten die Findability.

#### **Bleiben Sie dran! Wir wünschen Ihnen viel Erfolg im Web-Business.**

**Wir freuen uns auf Ihre Fragen und Anregungen, die Sie gerne an die folgende E-Mail-Adresse senden können:** [Hildebrandt@shopmarketing.info](mailto:Hildebrandt@shopmarketing.info)**.**